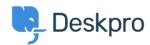

Γνωσιακή βάση > Deskpro Legacy > Change the name of the Contact Us tab

## Change the name of the Contact Us tab

Ben Henley - 2023-09-13 - Σχόλια (0) - Deskpro Legacy

## **Question:**

Is it possible to customize the text for the name of the portal tab where users submit tickets? We'd like to rename it from "Contact Us" to "Submit Tickets".

## **Answer:**

- 1. Go to Admin > Setup > Languages, select your language and then click Edit Phrases.
- 2. Go to User Interface Phrases > Portal General and edit portal.general.nav-newticket

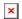

3. Click **Save** at the bottom of the screen. You will now see your custom tab name on the portal:

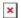